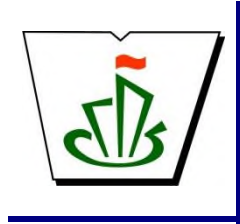

**МИНИСТЕРСТВО ОБРАЗОВАНИЯ И НАУКИ РЕСПУБЛИКИ КОМИ ГОСУДАРСТВЕННОЕ ПРОФЕССИОНАЛЬНОЕ ОБРАЗОВАТЕЛЬНОЕ УЧРЕЖДЕНИЕ «СЫКТЫВКАРСКИЙ ГУМАНИТАРНО-ПЕДАГОГИЧЕСКИЙ КОЛЛЕДЖ имени И.А. КУРАТОВА»**

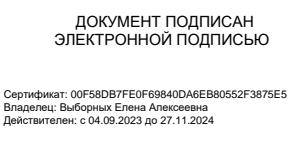

**УТВЕРЖДЕНО:** Директор ГПОУ «СГПК» \_\_\_\_\_\_\_\_\_\_\_\_\_\_\_\_ Е.А. Выборных  $\chi$  2023 г.

# НАИМЕНОВАНИЕ УЧЕБНОГО ЦИКЛА

# **МАТЕМАТИЧЕСКИЙ И ОБЩИЙ ЕСТЕСТВЕННОНАУЧНЫЙ УЧЕБНЫЙ ЦИКЛ**

# **РАБОЧАЯ ПРОГРАММА УЧЕБНОЙ ДИСЦИПЛИНЫ** ЕН.1 ИНФОРМАТИКА И ИНФОРМАЦИОННО-КОММУНИКАЦИОННЫЕ ТЕХНОЛОГИИ В ПРОФЕССИОНАЛЬНОЙ ДЕЯТЕЛЬНОСТИ

**Для студентов, обучающихся по специальности/профессии**

**53.02.01 Музыкальное образование (базовая подготовка) [наименование специальности/профессии, уровень подготовки]**

*«*

**Сыктывкар, 2023**

Рабочая программа учебной дисциплины разработана на основе Федерального государственного образовательного стандарта по специальности среднего профессионального образования **код наименование специальности/профессии**

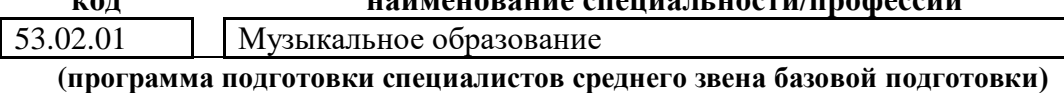

#### **Разработчики**

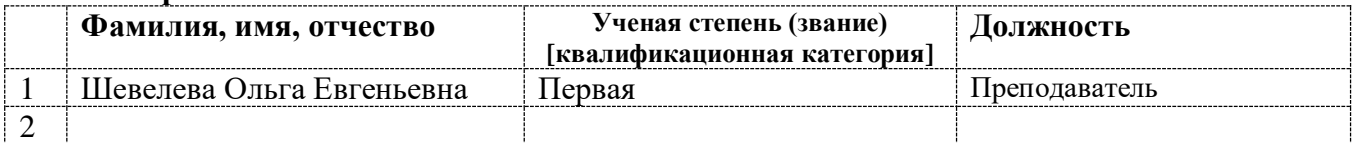

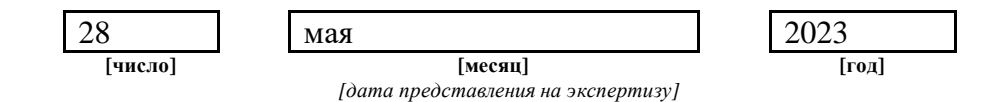

#### **Рассмотрено:**

ПЦК информатики, математики с методикой преподавания и физики

Протокол № 7 от «31» мая 2023 г.

**Рекомендовано:**

Методическим советом ГПОУ СГПК»

Протокол № 4 от « 6 » июня 2023 г.

# **Содержание программы учебной дисциплины**

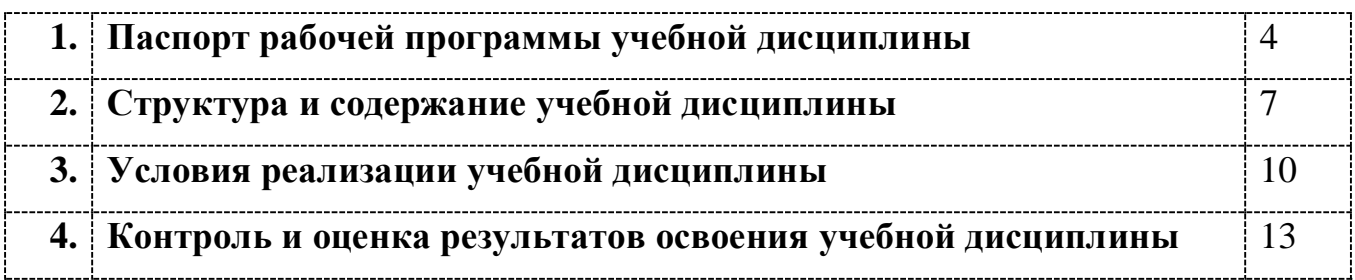

# **1. ПАСПОРТ рабочей программы учебной дисциплины**

Информатика и информационно-коммуникационные технологии в профессиональной деятельности

### **1.1. Область применения рабочей программы учебной дисциплины**

Рабочая программа учебной дисциплины является частью ППССЗ/ППКРС в соответствии с ФГОС СПО по специальности/ профессии 53.02.01 Музыкальное образование **[код] [наименование специальности полностью]**

 $V$ крупненной группы специальностей  $\vert$  53.00.00  $\vert$  Музыкальное искусство

Рабочая программа учебной дисциплины может быть использована

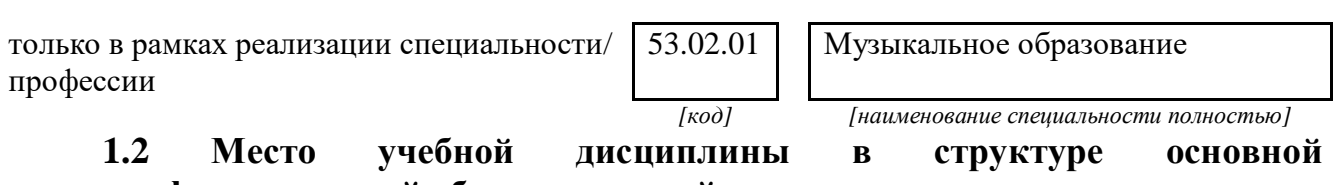

# **профессиональной образовательной программы**

Данная учебная дисциплина входит:

в обязательную часть циклов ППССЗ/ППКРС

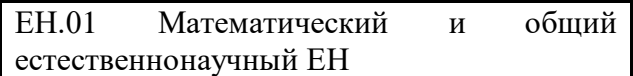

## **1.3. Цели и задачи учебной дисциплины – требования к результатам освоения учебной дисциплины:**

В результате освоения учебной дисциплины обучающийся должен **уметь**:

- 1. соблюдать правила техники безопасности и гигиенические рекомендации при использовании средств информационно-коммуникационные технологии (далее – ИКТ) в профессиональной деятельности;
- 2. создавать, редактировать, оформлять, сохранять, передавать информационные объекты различного типа с помощью современных информационных технологий для обеспечения образовательного процесса;
- 3. использовать в процессе музыкального образования обучающие компьютерные программы и игры
- 4. использовать сервисы и информационные ресурсы информационнотелекоммуникационной сети «Интернет» (далее – сеть Интернет) в музыкальнопедагогической деятельности;

В результате освоения учебной дисциплины обучающийся должен **знать:**

- 1. правила техники безопасности и гигиенические требования при использовании средств ИКТ в образовательном процессе;
- 2. основные технологии создания, редактирования, оформления, сохранения, 5 передачи и поиска информационных объектов различного типа (в том числе текстовых, графических, числовых) с помощью современных программных средств;
- 3. возможности использования ресурсов сети Интернет для совершенствования профессиональной деятельности, профессионального и личностного развития;
- 4. назначение и технологию эксплуатации аппаратного и программного обеспечения, применяемого в профессиональной деятельности.

### В результате изучения дисциплины

Информатика и информационно-коммуникационные технологии в профессиональной деятельности

обучающийся должен освоить общие **(ОК)** и профессиональные **(ПК)** компетенции.

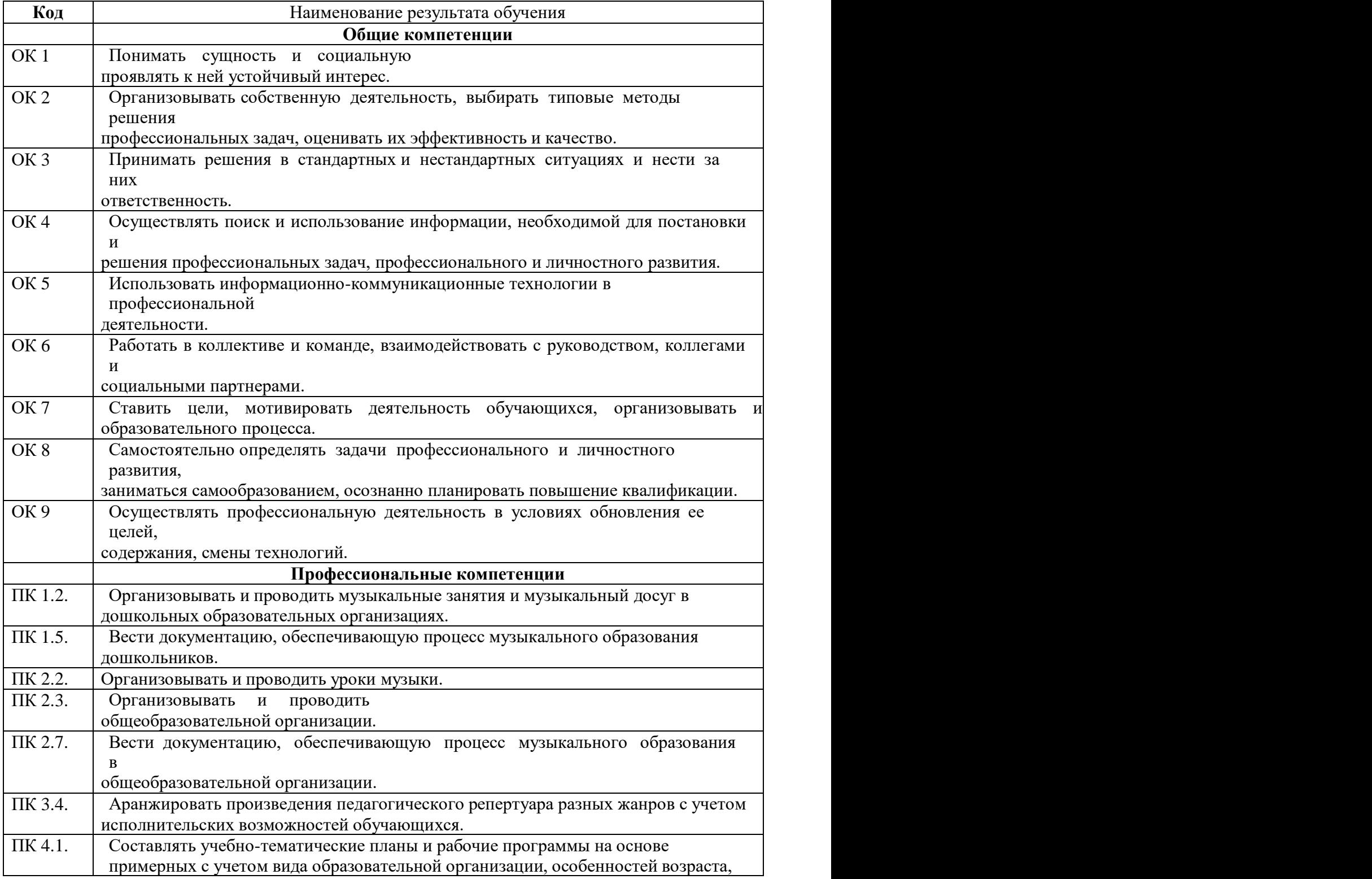

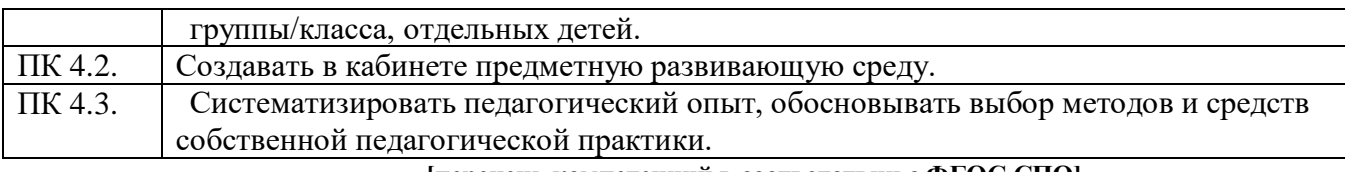

**[перечень компетенций в соответствии с ФГОС СПО] [лишние строки после заполнения убрать]**

## **1.4. Рекомендуемое количество часов на освоение программы учебной дисциплины:**

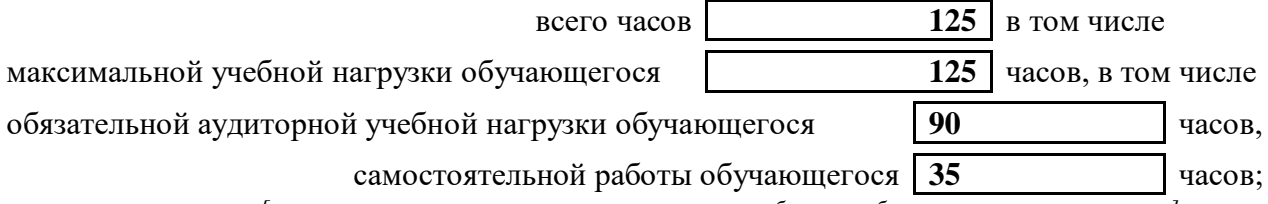

*[количество часов вносится в соответствии с рабочим учебным планом специальности]*

## **2. СТРУКТУРА И СОДЕРЖАНИЕ УЧЕБНОЙ ДИСЦИПЛИНЫ 2.1. Объем учебной дисциплины и виды учебной работы**

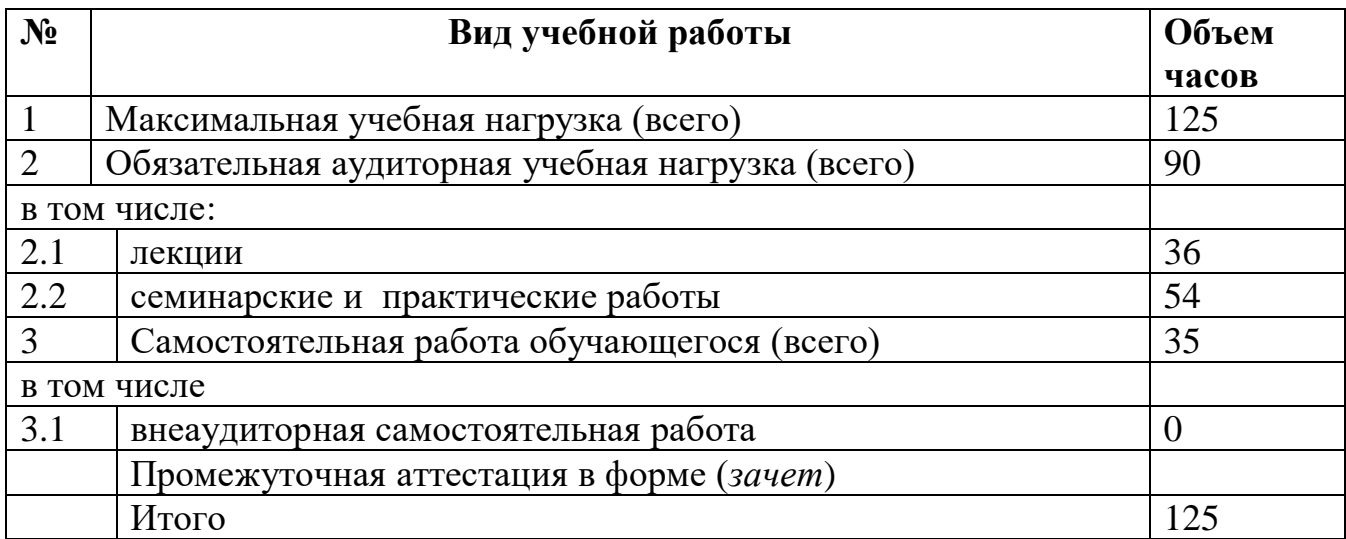

# **2.2. Тематический план и содержание учебной дисциплины**

Информатика и информационно-коммуникационные технологии впрофессиональной деятельности

### **Наименование дисциплины**

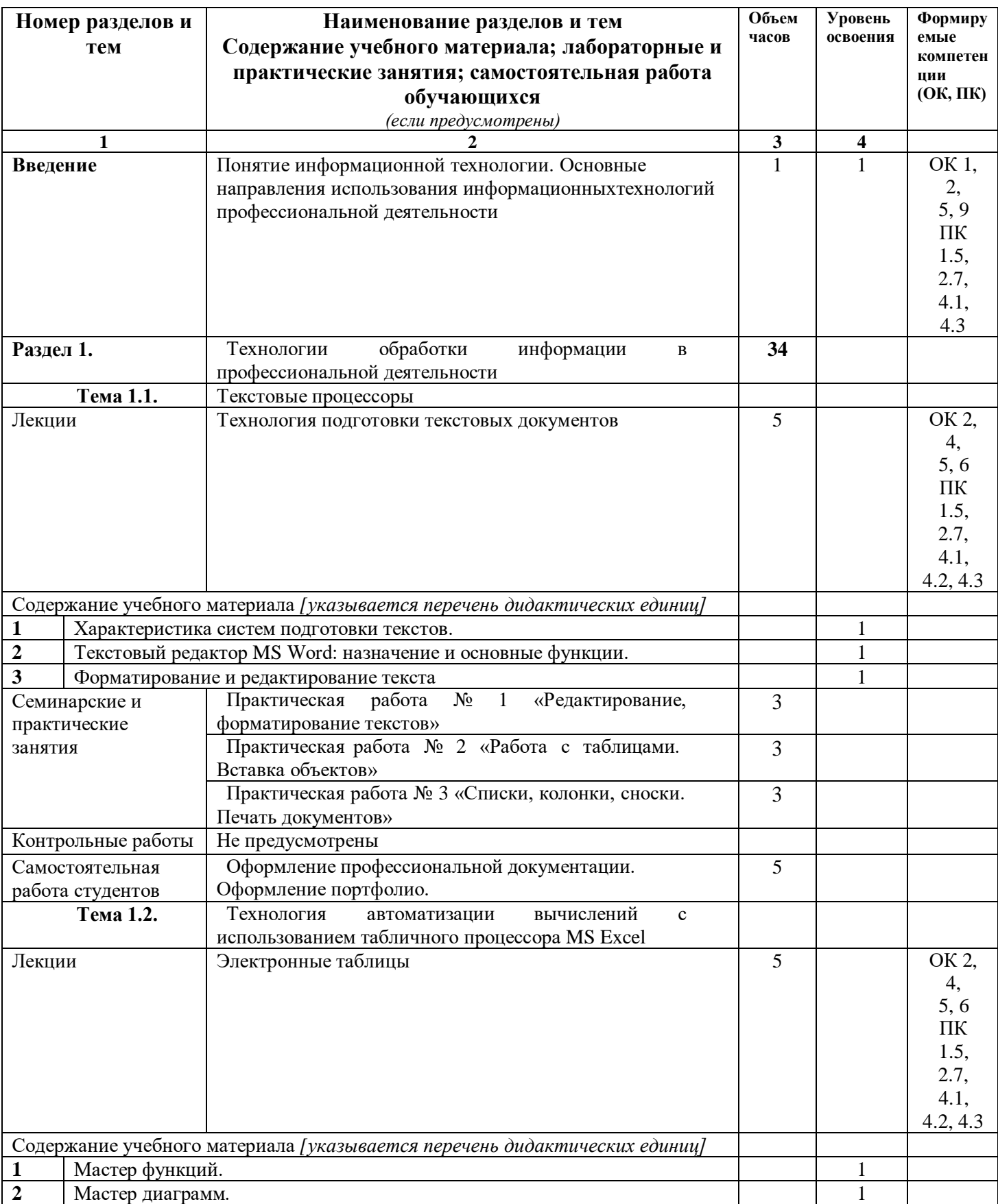

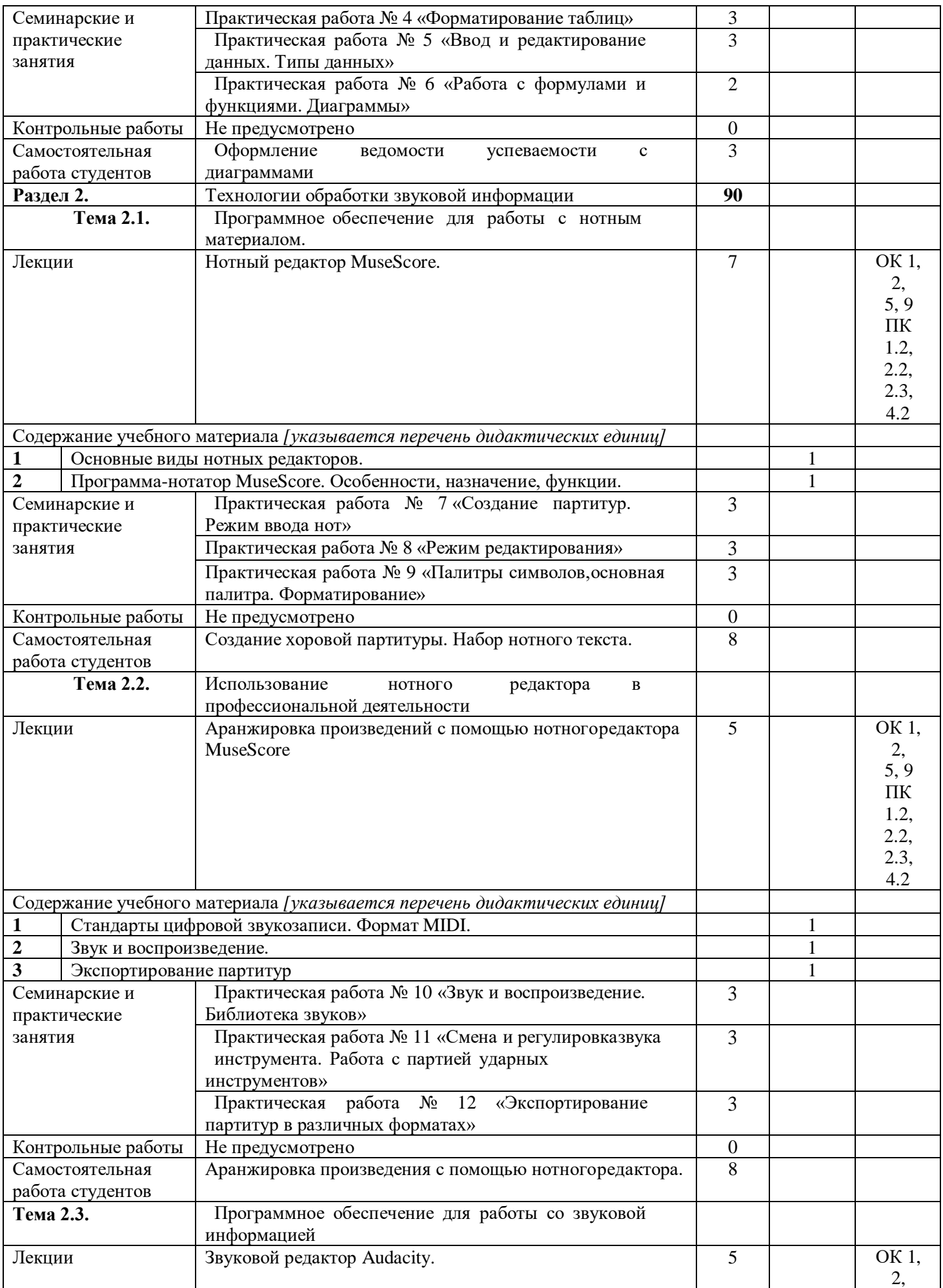

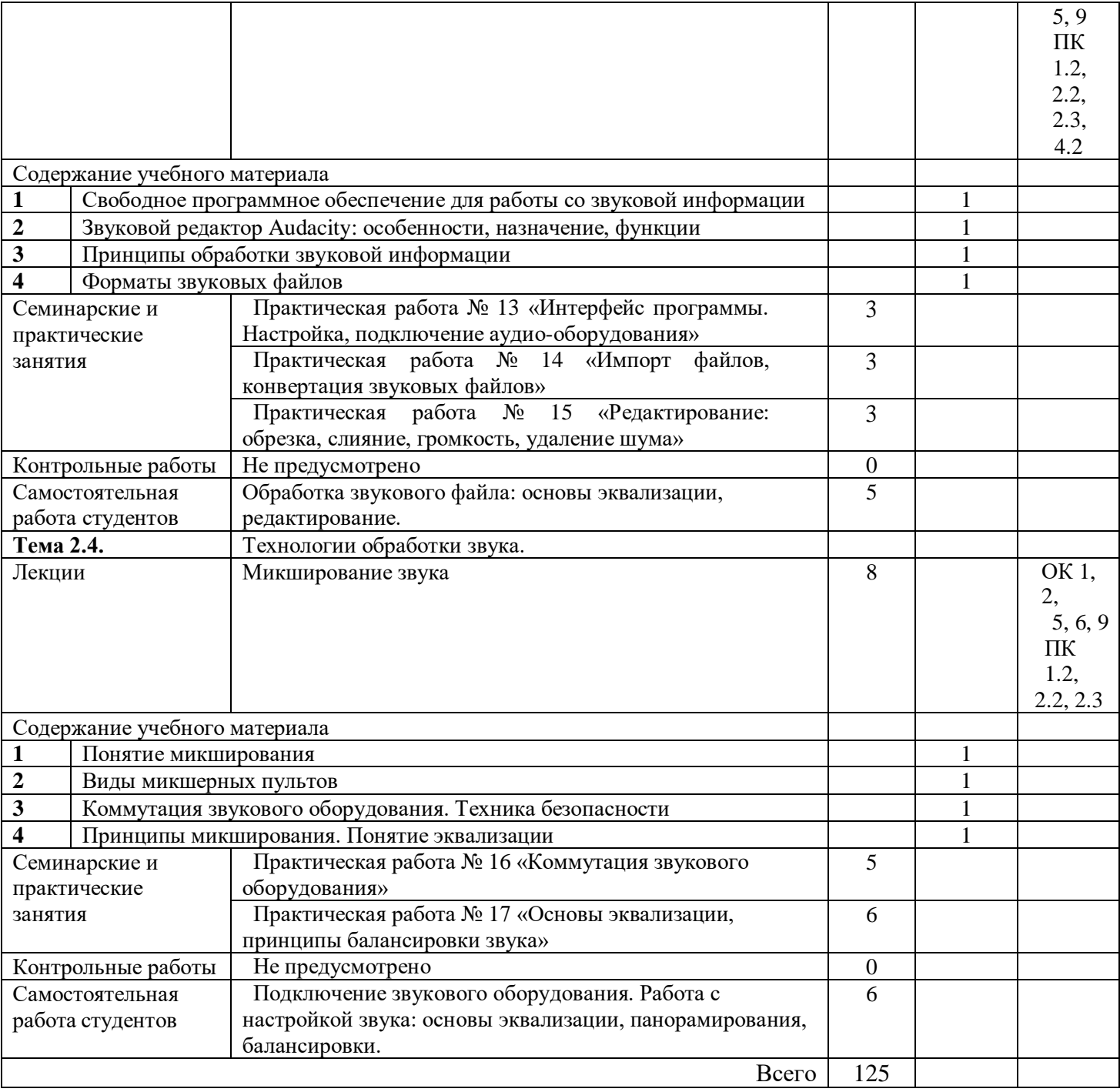

# **3. УСЛОВИЯ РЕАЛИЗАЦИИ УЧЕБНОЙ ДИСЦИПЛИНЫ**

## **3.1. Требования к минимальному материально-техническому обеспечению**

Реализация учебной дисциплины предполагает наличие

3.1.1 учебного кабинета 79, информатики и информационно-коммуникационных

технологий

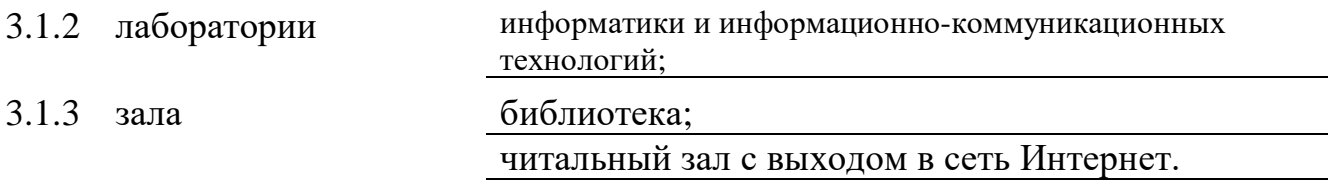

# **3.2 Оборудование учебного кабинета и рабочих мест кабинета**

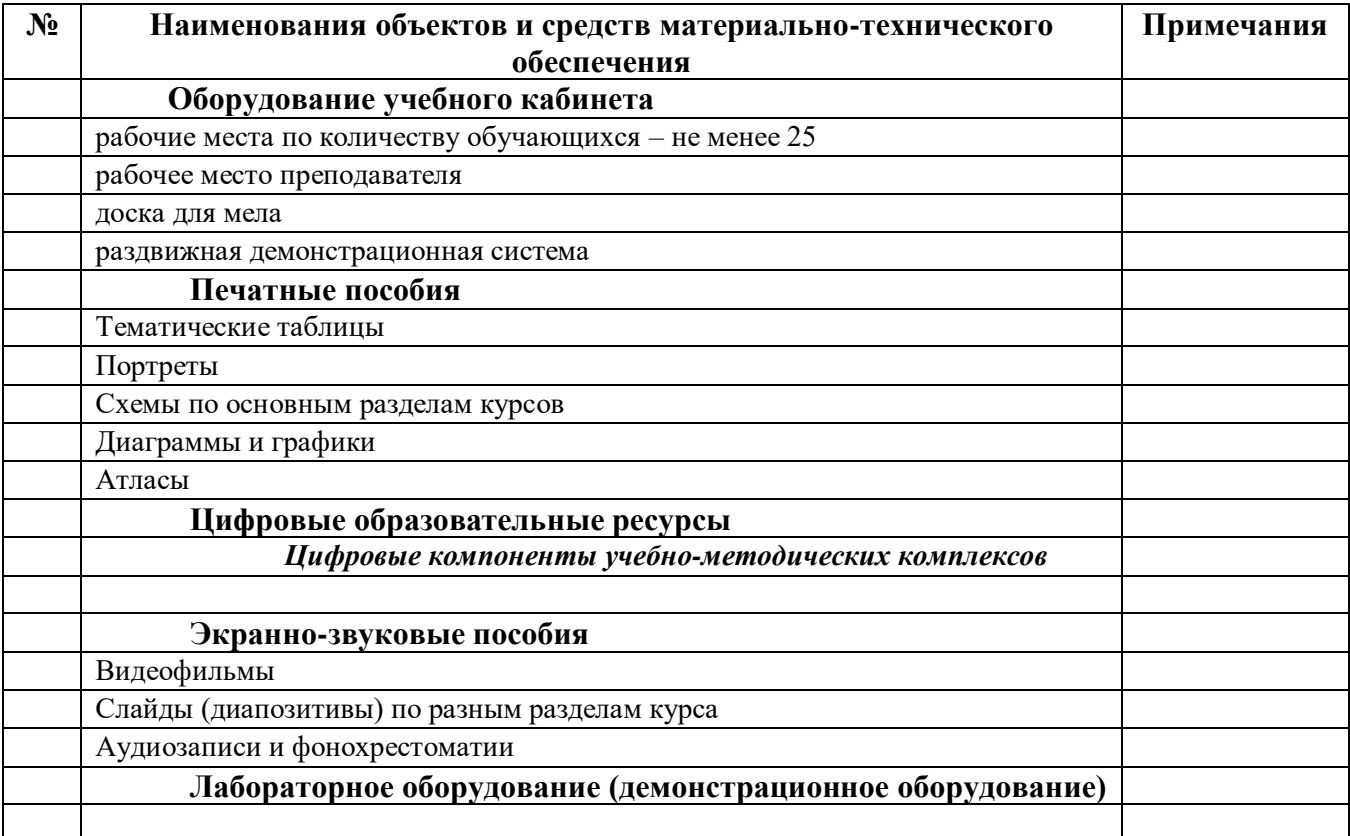

# **Технические средства обучения**

*[заполняется при наличии в кабинете в соответствии со спецификацией]*

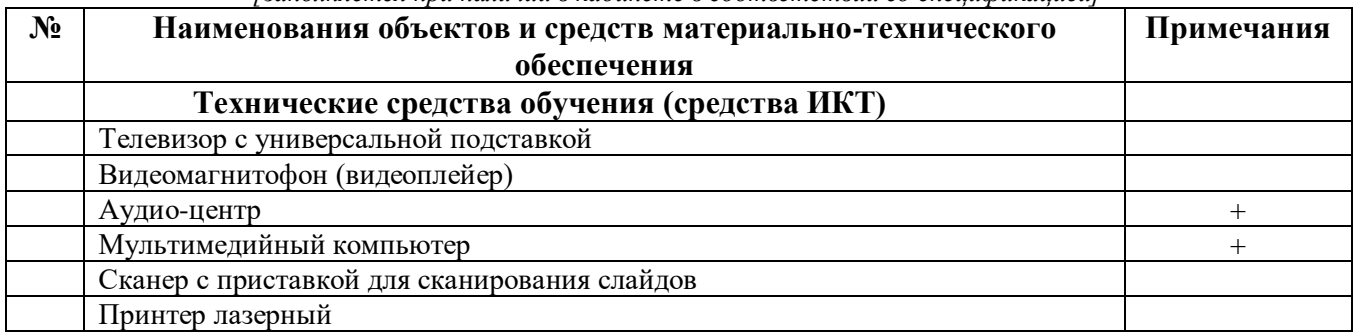

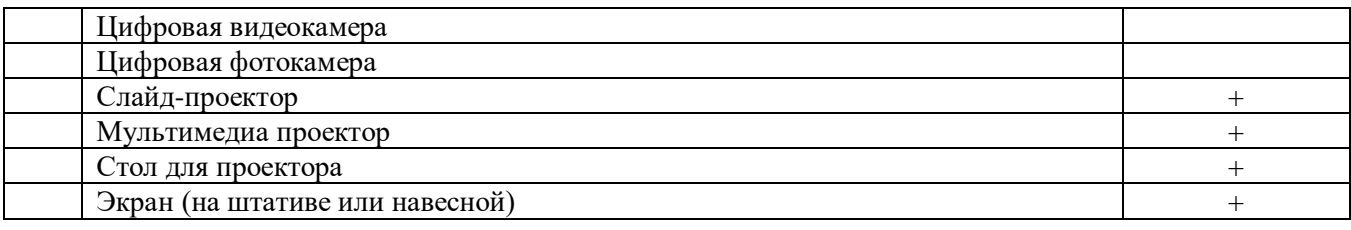

## **3.3. ИСПОЛЬЗУЕМЫЕ ТЕХНОЛОГИИ ОБУЧЕНИЯ**

В целях реализации компетентностного подхода в образовательном процессе используются следующие активные и интерактивные формы проведения занятий: компьютерные симуляции, деловые и ролевые игры, анализ конкретных ситуаций, кейс метод, психологические и иные тренинги, круглый стол (групповые дискуссии и дебаты), проблемное обучение, мозговой штурм или брейнсторминг, интеллект-карты, интернет-экскурсии (интерактивная экскурсия), экскурсионный практикум, мастер-класс, знаково-контекстное обучение, проектное обучение, олимпиада, лабораторные опыты, конференция, дистанционное обучение, работа в малых группах, социальные проекты (внеаудиторные формы - соревнования, фильмы, спектакли, выставки и др.), интерактивные лекции (применением видео- и аудиоматериалов) и др.

# **3.4. ИНФОРМАЦИОННОЕ ОБЕСПЕЧЕНИЕ ОБУЧЕНИЯ Перечень рекомендуемых учебных изданий, Интернет-ресурсов, дополнительной литературы**

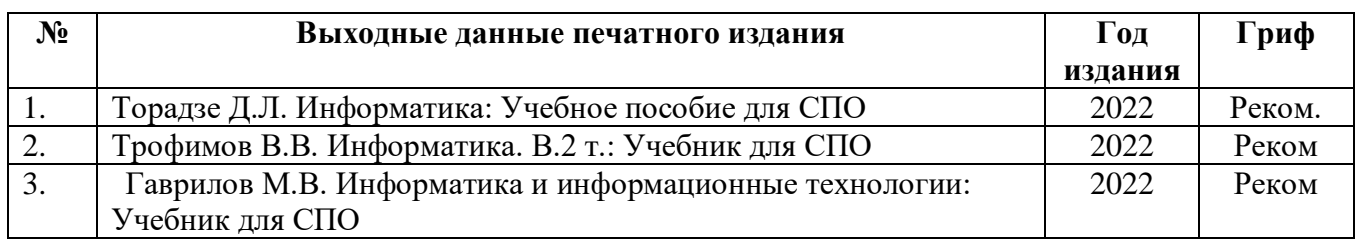

### **Основные печатные источники**

### **Дополнительные печатные источники**

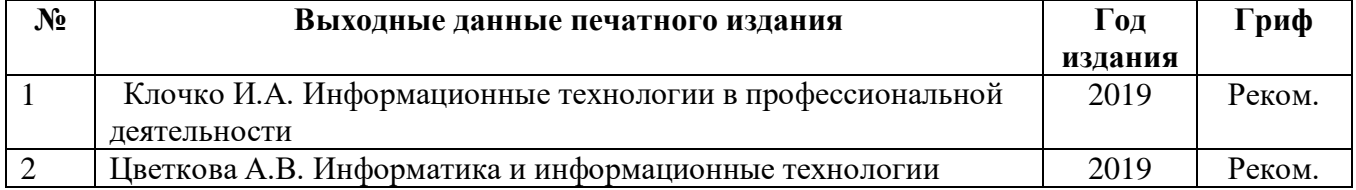

### **Основные электронные издания**

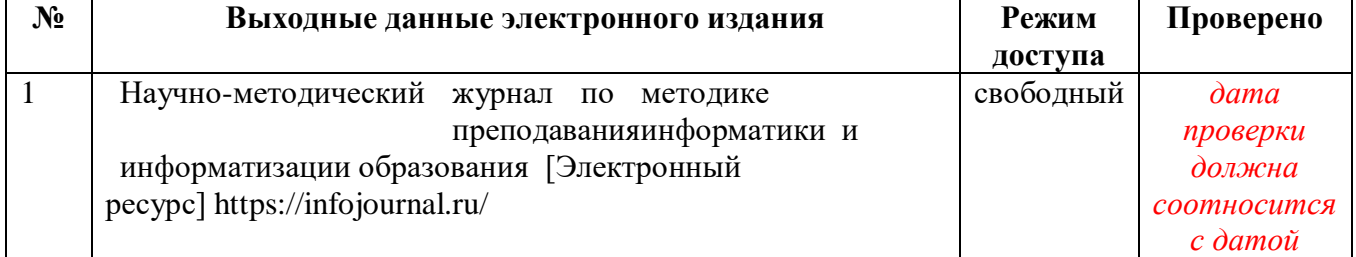

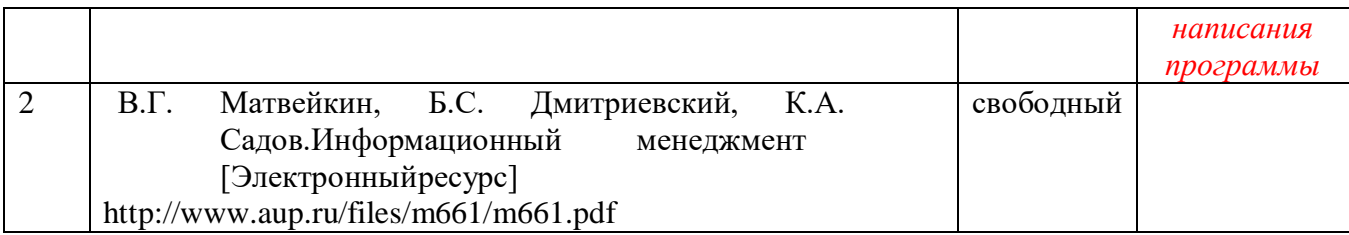

#### **Дополнительные электронные издания**

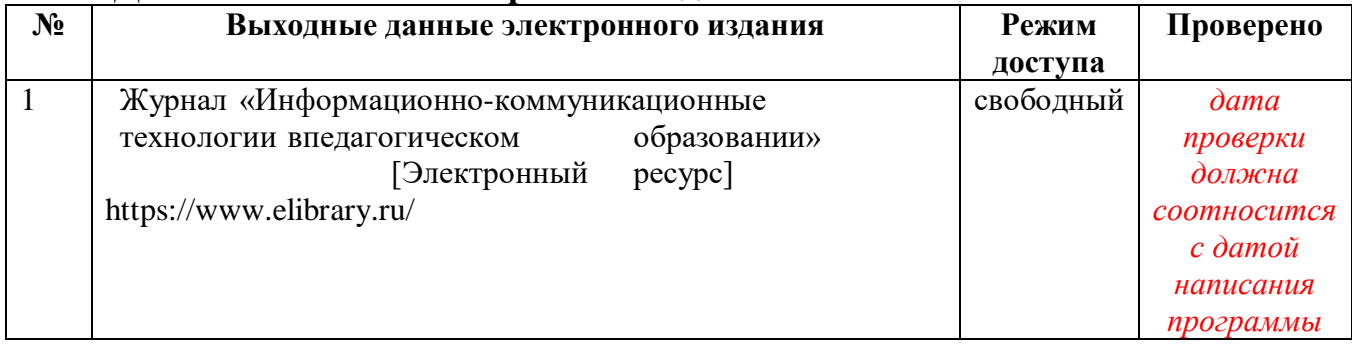

### **Ресурсы Интернет**

#### **Единое окно доступа к образовательным ресурсам. Библиотека**

<http://window.edu.ru/window/library>

Электронная библиотека учебно-методической литературы для общего и профессионального образования.

### **Библиотека Гумер - гуманитарные науки**

#### <http://www.gumer.info/>

Коллекция книг по социальным и гуманитарным и наукам: истории, культурологии, философии, политологии, литературоведению, языкознанию, журналистике, психологии, педагогике, праву, экономике и т.д.

### **PSYLIB: Психологическая библиотека «Самопознание и саморазвитие»**

<http://psylib.kiev.ua/>

### <http://www.psylib.org.ua/books/index.htm>

Полные тексты публикаций по следующим темам: психология, философия, религия, культурология. Также на сайте вы найдете подборку ссылок на ресурсы Интернета, связанные с психологией и смежными областями знания.

#### **Детская психология**

### [http://www.childpsy.ru](http://www.childpsy.ru/)

Интернет-портал предназначен для специалистов в области детской психологии и содержит большую коллекцию публикаций по перинатальной, педагогической, специальной, дифференциальной, социальной и другим отраслям психологии. Виды материалов: научные статьи, рецензии, книги, методические разработки, справочные материалы. Информационное наполнение включает более чем 1000 статей, более чем 1000 книг и учебников, более 1000 аннотаций к зарубежным статьям, более 2500 авторефератов диссертационных исследований.

### **Электронная библиотека социологического факультета МГУ им. М.В. Ломоносова** <http://lib.socio.msu.ru/l/library>

Содержит фундаментальные труды классиков социологии, учебно-методическую и справочную литературу по социологии и социальным наукам, а также электронные публикации преподавателей, аспирантов и студентов факультета.

## **4. КОНТРОЛЬ И ОЦЕНКА РЕЗУЛЬТАТОВ ОСВОЕНИЯ УЧЕБНОЙ ДИСЦИПЛИНЫ**

### **4.1 Банк средств для оценки результатов обучения**

Контроль и оценка результатов освоения учебной дисциплины осуществляется преподавателем в процессе проведения практических занятий и лабораторных работ, тестирования, а также выполнения обучающимися индивидуальных заданий, проектов, исследований.

Оценочные средства составляются преподавателем самостоятельно при ежегодном обновлении банка средств. Количество вариантов зависит от числа обучающихся.

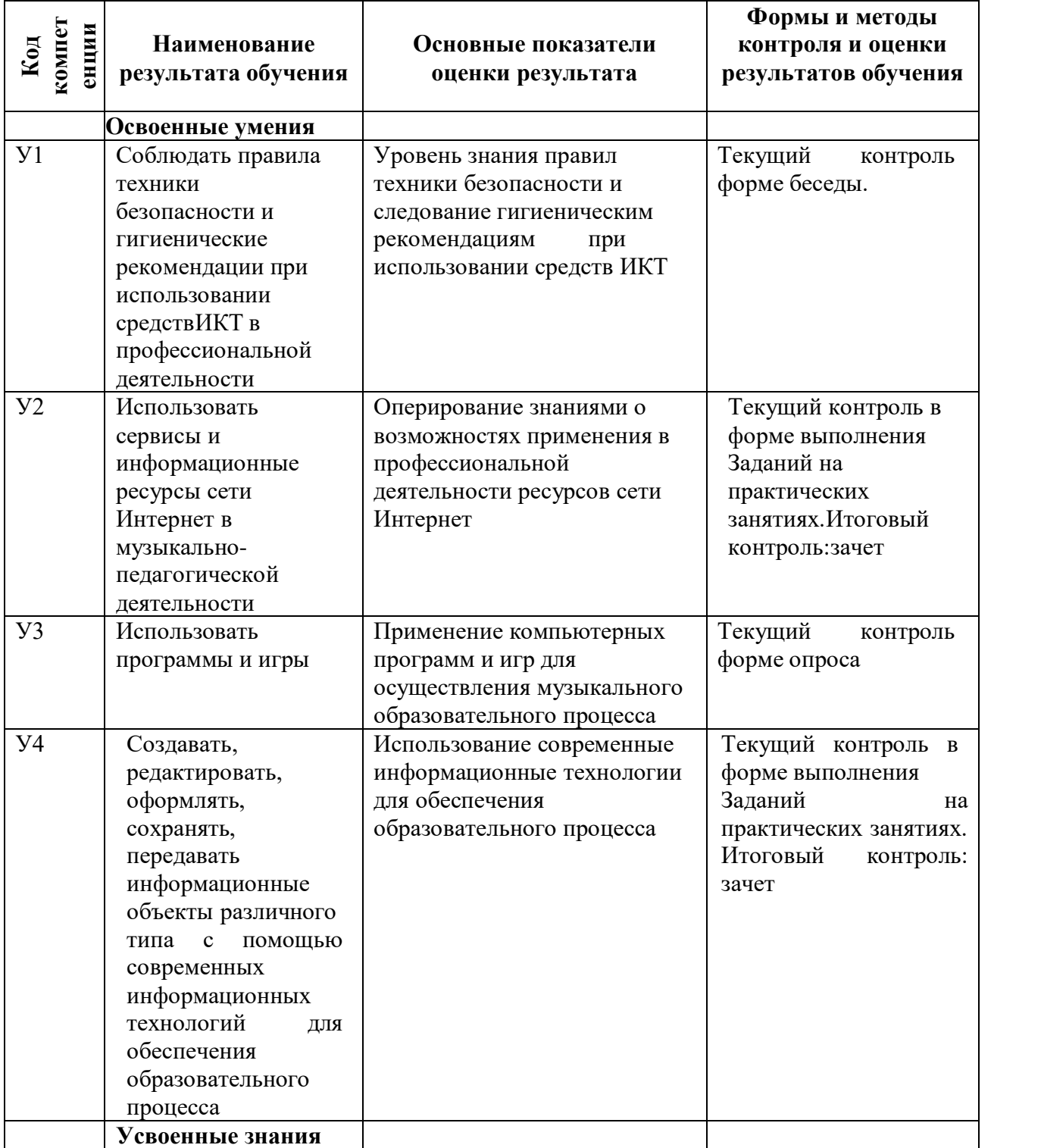

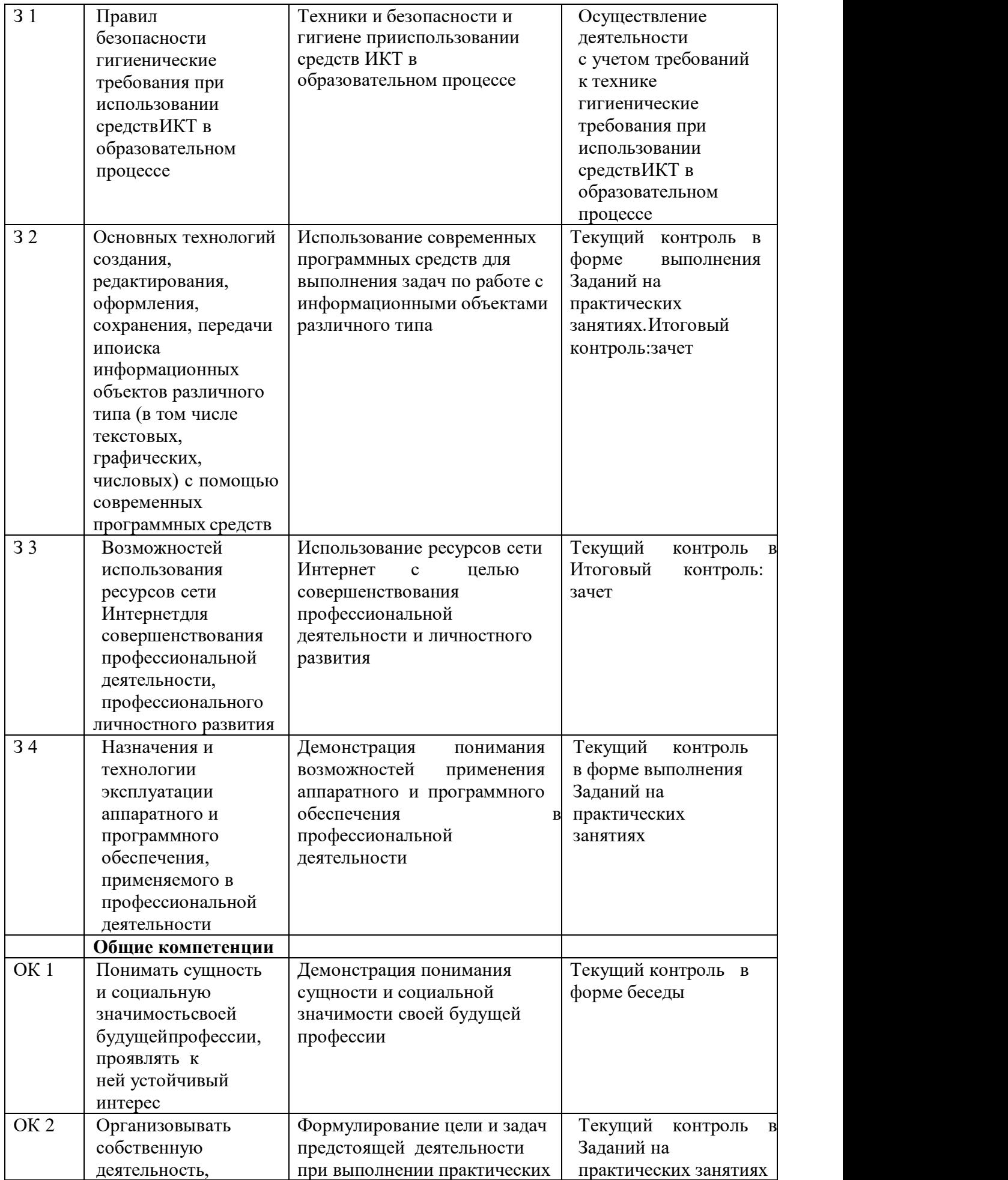

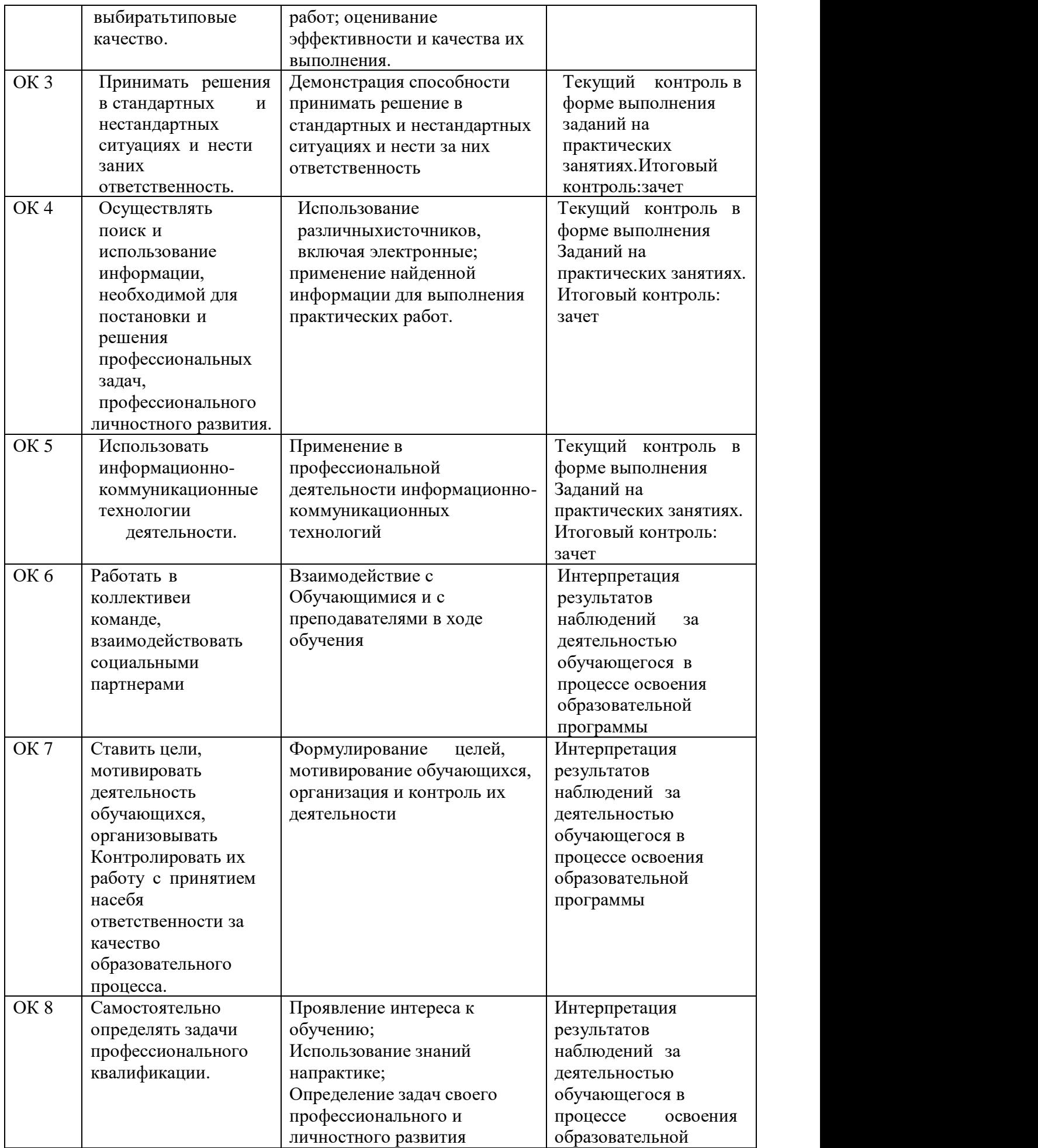

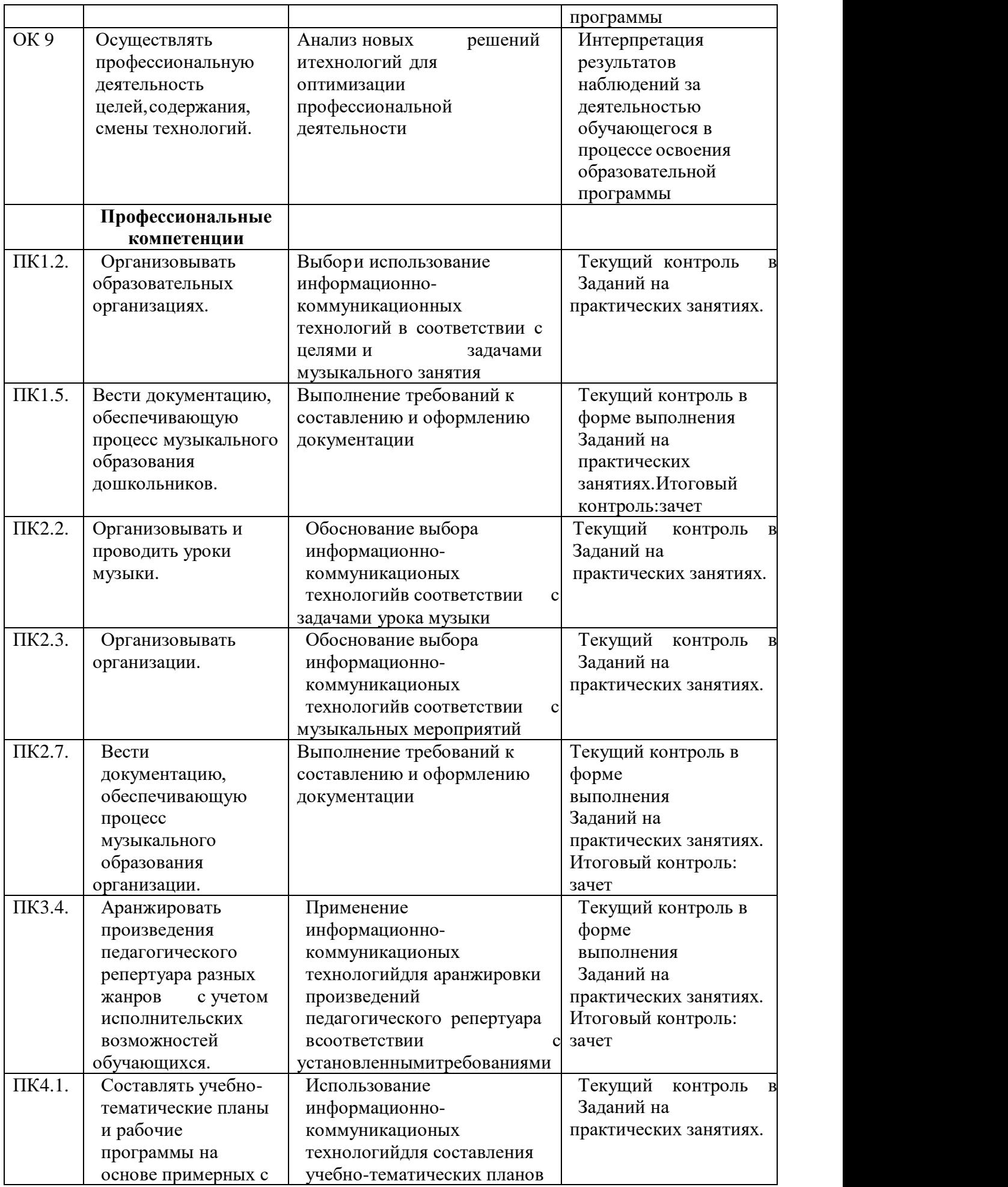

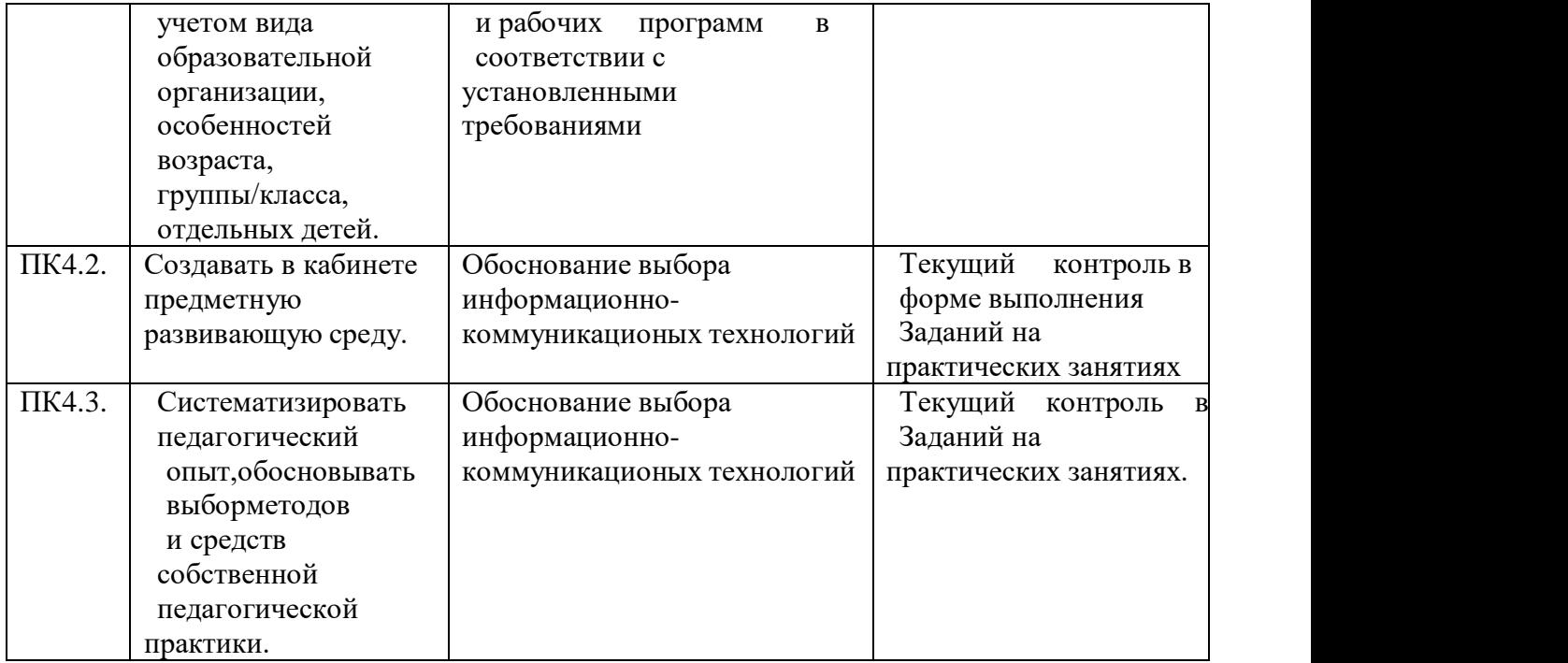

### **4.2 Примерный перечень вопросов и заданий для проведения промежуточной аттестации**

1. Какие существуют правила при наборе текста?

2. Что такое редактирование текста? Назвать основные возможности Word поформатированию текста.

3. Как установить поля для текстового документа? Что такое абзац? Как перейтина новую строку внутри абзаца?

4. Каким образом в тексте создаются списки, таблицы, вставляются графическиеобъекты?

5. Что такое стилевое оформление текста? Как создать оглавление документа?Как обновить оглавление документа?

6. MS Excel. Назначение ЭТ. Основное свойство ЭТ.

7. Назначение и составные части строки формул.

- 8. Типы данных. Ввод данных. Форматы чисел. Как изменить формат числа?
- 9. Правила записи формул и функций в Ms EXCEL. Как вызвать Мастерфункций?
- 10. Дать определение абсолютного и относительного адреса ячейки Ms EXCEL.
- 11. Что такое табулирование функции? Как в Excel диаграмму или график?
- 12. Что такое нотный редактор?
- 13. Как можно использовать нотный редактор в профессиональной деятельности?
- 14. Объясните принцип работы формата .midi и его отличие от аудио-файла.
- 15. Объясните основные принципы эквализации звука.
- 16. Какой аудио формат не сжимает звук и не снижает качество аудиозаписи?
- 17. Как можно создать аранжировку на компьютере, используя только плагины?
- 18. Что такое секвенсор?